**OfficeRecovery Professional Crack Activation Key**

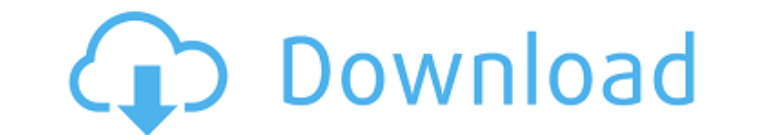

#### **OfficeRecovery Professional Registration Code [Win/Mac] [April-2022]**

Undo malware removal? A new virus or malware infection usually results in damage to the hard drive and unless you have a backup of your files, you will most likely lose everything! Office Recuperator is a smart utility tha Virus removal in the registry - System restore - System repair - System changes - Login id/password reset - Download corruption - Email corruption - Repair files - ... Office Recuperator is a complete solution for your sys corrupted files for free! If you are afraid of losing your information, you must use OfficeRecuperator. The software is not very complicated and has many other uses as well, so you won't be afraid to use it. The software c Windows Vista and also for Windows 7. The software can also fix the following problems: - Hard drive corruption - Browser/Internet navigation issues - Your computer is frozen - Virus removal in the registry - System repair Please note that this software isn't without risks, but it can recover your data with the following: - Dump folder - it will dump all the files in the folder and will find all the files that are being used by another appli will try to find the emails saved in the system or recover them. - Email back up – it will try to

### **OfficeRecovery Professional Serial Number Full Torrent X64**

OfficeRecovery Professional is the most powerful recovery tool to recover corrupt and damaged Microsoft Office files. It enables you to recover all the following corrupt or damaged Microsoft Office files: MS Word documents and fast self-recuperating mechanism. - No other application is able to recover corrupted files in the manner that OfficeRecovery Professional does. - The utility restores damaged MS Word documents (.doc), MS Excel workshe to recover any type of corrupted MS Office files. - OfficeRecovery Professional does not need any special skills to operate it and it is very easy to use. - OfficeRecovery Professional has a unique and powerful application corrupted files automatically. - OfficeRecovery Professional will work with all versions of MS Office from MS Office 97 to Microsoft Office 97 to Microsoft Office 2010. - OfficeRecovery Professional is able to extract data The recovery professional has a built-in zip recovery professional has a built-in zip recovery Professional has a built-in zip recovery Professional has a built-in zip recovery professional has a built-in zip recovery proc to recover deleted files. - OfficeRecovery Professional fully implements OfficeXML, a format that is used by Microsoft Office applications. - The recovery process is immune to the operating system's file system. - OfficeRe

### **OfficeRecovery Professional Crack + With License Code PC/Windows**

1. Fully Automatic Recovery Technology. 2. Flexible tools to repair various files. 3. Repair MS Office documents like doc, xls, ppt, etc. 4. Repair Recovery VHD and archive files. 5. Repair ZIP archives. 6. Uncompress ZIP I. Repair your hard drive. 12. Detect the corrupt of exe files. 13. Adjustable tools, get the best result for you. 14. Protect your privacy, do not let your data being stolen. 15. Easy to use, but powerful! OfficeRecovery Requirements: Windows XP/Vista/7/8/8.1/10 License: Trial License Software Provider: SunSoft, Inc. Developer: SkySoft Software Publisher: SunSoft, Inc. System Requirements: 1. Supported OS : Windows XP, Vista, 7, 8, 8.1, 10 database is located at /Applications/MAMP/db/mysql/testdb. This folder is owned by root.root. The database itself is located in /Applications/MAMP/db/mysql/testdb. Its owner is mysql.mysql. How do I access my database in p localhost/testdb/ To read and write data (and to use PHP), access the file system. This is done via: /Applications/MAMP/htdocs

## **What's New In OfficeRecovery Professional?**

OfficeRecovery Professional 5.1 OfficeRecovery Professional 5.1 Professional 5.1 Professional 5.1 Professional 5.1 Professional OfficeRecovery Software recovers and restores Office documents damaged by viruses, crashes, ha OfficeRecovery Professional, you can repair damaged documents, recover deleted documents, recover images from images and other documents, or even retrieve data from corrupted flash drives or partitions. It can be used to r a Wizard-based and a simple interface. OfficeRecovery Professional is a powerful application that can extract information from corrupted files such as MS Word, Excel, PowerPoint and other storage spaces. With these compone (.onr). All the tools are easy to use, no special skills required. In addition, you can recover damaged data from removable drives such as flash drives, CDs, DVDs, etc. This is only possible with the Ultimate edition. If y break in a corrupted archive and help you extract data from it. Please note that password protected archives are not included in this process. In conclusion, OfficeRecovery Professional is a smart utility that lets you rec technical skills as the tool is intuitive and easy-to-use. With OfficeRecovery Professional 5.1, you can recover your documents. If you store confidential information on your PC, it should always be safe. However, often we All your documents, images, and presentations can be recovered in high quality. OfficeRecovery Professional 5.

# **System Requirements:**

OS: Windows XP/Vista/7/8 (32 or 64 bit) Processor: 1.8 GHz Pentium 4 or AMD Athlon XP Memory: 1 GB RAM Graphics: 256 MB RAM, Microsoft DirectX 9.0 compatible video card with a screen resolution of 1280x1024 or higher Hard download X: Rebirth using